### МИНИСТЕРСТВО НАУКИ И ВЫСШЕГО ОБРАЗОВАНИЯ РОССИЙСКОЙ ФЕДЕРАЦИИ ФЕДЕРАЛЬНОЕ ГОСУДАРСТВЕННОЕ БЮДЖЕТНОЕ ОБРАЗОВАТЕЛЬНОЕ УЧРЕЖДЕНИЕ ВЫСШЕГО ОБРАЗОВАНИЯ «РЯЗАНСКИЙ ГОСУДАРСТВЕННЫЙ РАДИОТЕХНИЧЕСКИЙ УНИВЕРСИТЕТ ИМЕНИ В.Ф. УТКИНА»

Кафедра «Электронные вычислительные машины»

«СОГЛАСОВАНО» «УТВЕРЖДАЮ» Декан факультета ИЭ  $\frac{1}{\sqrt{1-\frac{1}{2}}}\exp\left(-\frac{1}{2} \mathcal{L} \mathcal{L$  $\leftarrow \rightarrow$  2019г

Проректор РОПиМД \_\_\_\_\_\_\_\_\_\_\_\_\_\_\_\_\_/ Корячко А.В. «\_\_\_» \_\_\_\_\_\_\_\_\_\_ 2019г

Заведующий кафедрой ЭВМ  $\overline{\phantom{a}}$  / Костров Б.В. «\_\_\_» \_\_\_\_\_\_\_\_\_\_ 2019г

# **РАБОЧАЯ ПРОГРАММА ДИСЦИПЛИНЫ**

# **Б1.Б.06 «Программирование»**

Направление подготовки 38.03.05 – «Бизнес-информатика»

Направленность (профиль) подготовки «Бизнес-информатика»

Уровень подготовки - бакалавриат

Квалификация выпускника – бакалавр

Формы обучения – заочная

Рязань 2019 г

## ЛИСТ СОГЛАСОВАНИЙ

Рабочая программа составлена с учетом требований федерального государственного образовательного стандарта высшего образования по направлению подготовки (специальности) 38.03.05 – «Бизнес-информатика», утвержденного 11.08.2016 (приказ № 1002).

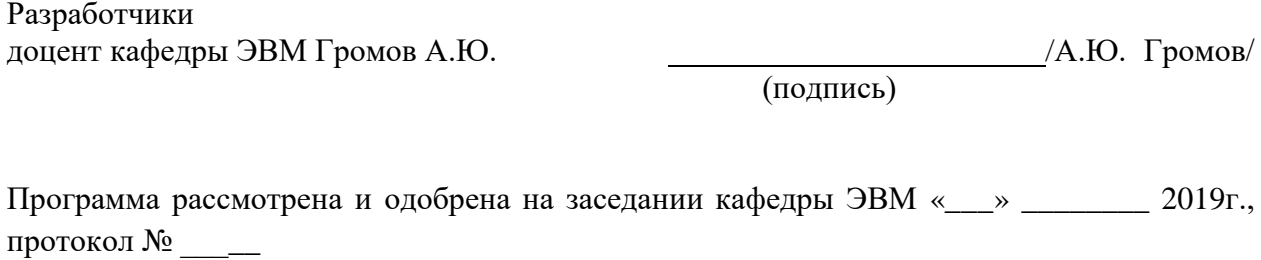

Заведующий кафедрой «Электронные вычислительные машины» Костров Б.В. /Б.В. Костров/

(подпись)

## **1. ЦЕЛЬ И ЗАДАЧИ ОСВОЕНИЯ ДИСЦИПЛИНЫ**

**Целью** освоения дисциплины «Программирование» является изучение базовых принципов алгоритмизации и программирования.

#### **Задачи**:

- − получение базовых знаний об алгоритмизации и программировании при решении задач обработки информации и ее управлении;
- приобретение практических навыков в области построения алгоритмов и разработки компонентов программных систем.

## **2. МЕСТО ДИСЦИПЛИНЫ В СТРУКТУРЕ ОБРАЗОВАТЕЛЬНОЙ ПРОГРАММЫ**

Дисциплина относится к базовой части блока № 1 дисциплин основной профессиональной образовательной программы бакалавриата «Бизнес-информатика» направления 38.03.05 Бизнес-информатика.

Дисциплина изучается на 1 курсе.

Дисциплина базируется на знаниях, полученных обучающимися при изучении дисциплины «Информатика», «Математическая логика и теория алгоритмов», «Дискретная математика», «Информационно-коммуникационные технологии в профессиональной сфере».

Результаты обучения, полученные при освоении дисциплины, будут полезны обучающимся при прохождении практик и выполнении выпускной квалификационной работы, а также при изучении дисциплин: «Технологии разработки информационных систем», «Инструментальные средства разработки программного обеспечения», «Объектно-ориентированное программирование», «Web-программирование».

## **3. КОМПЕТЕНЦИИ ОБУЧАЮЩЕГОСЯ, ФОРМИРУЕМЫЕ В РЕЗУЛЬТАТЕ ОСВОЕНИЯ ДИСЦИПЛИНЫ**

Процесс изучения дисциплины направлен на формирование следующих компетенций в соответствии с ФГОС ВО.

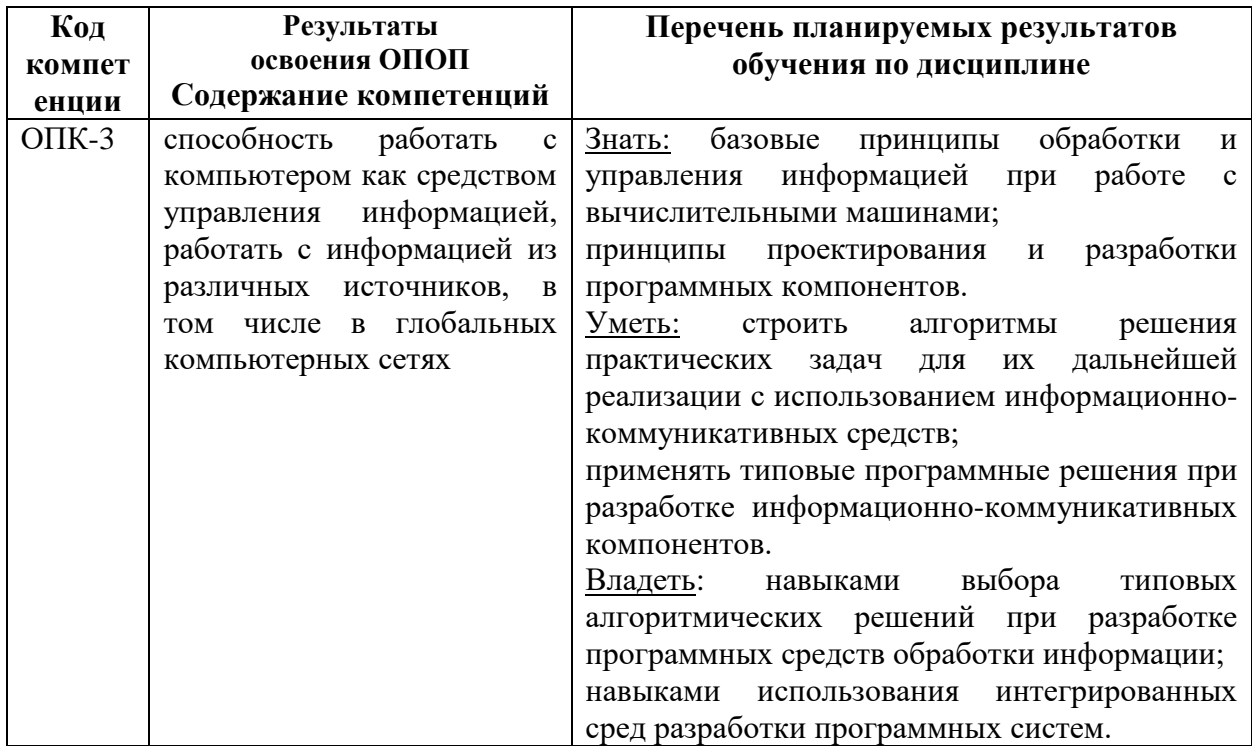

## **4. СТРУКТУРА И СОДЕРЖАНИЕ ДИСЦИПЛИНЫ**

**4.1 Объем дисциплины по семестрам (курсам) и видам занятий в зачетных единицах с указанием количества академических часов, выделенных на контактную работу обучающихся с преподавателем (по видам занятий) и на самостоятельную работу обучающихся**

Общая трудоемкость (объем) дисциплины составляет 5 зачетных единиц (ЗЕ), 180 часов.

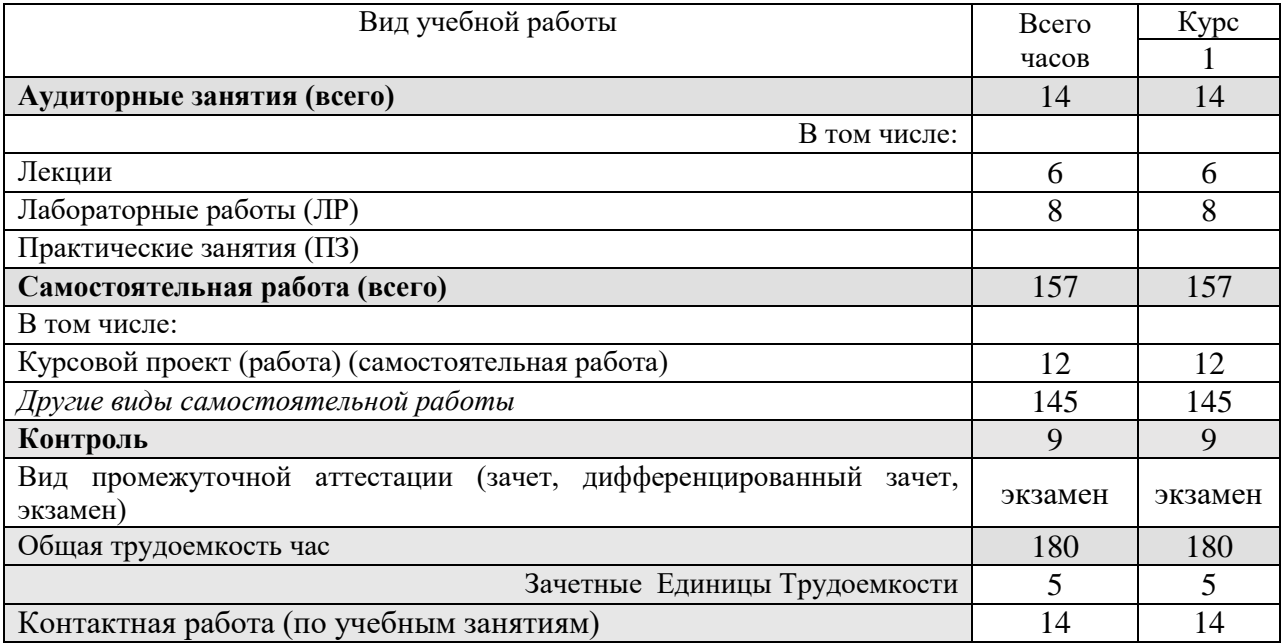

### **4.2 Разделы дисциплины и трудоемкость по видам учебных занятий (в академических часах)**

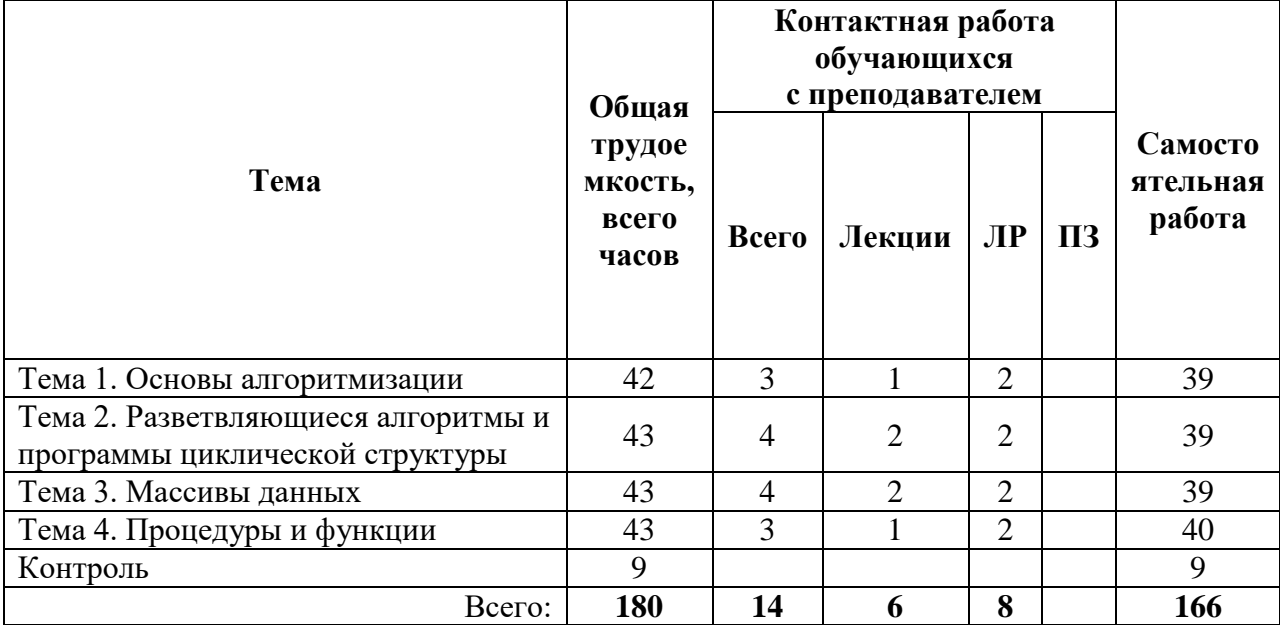

## **4.3 Содержание дисциплины**

4.3.1 Лекционные занятия

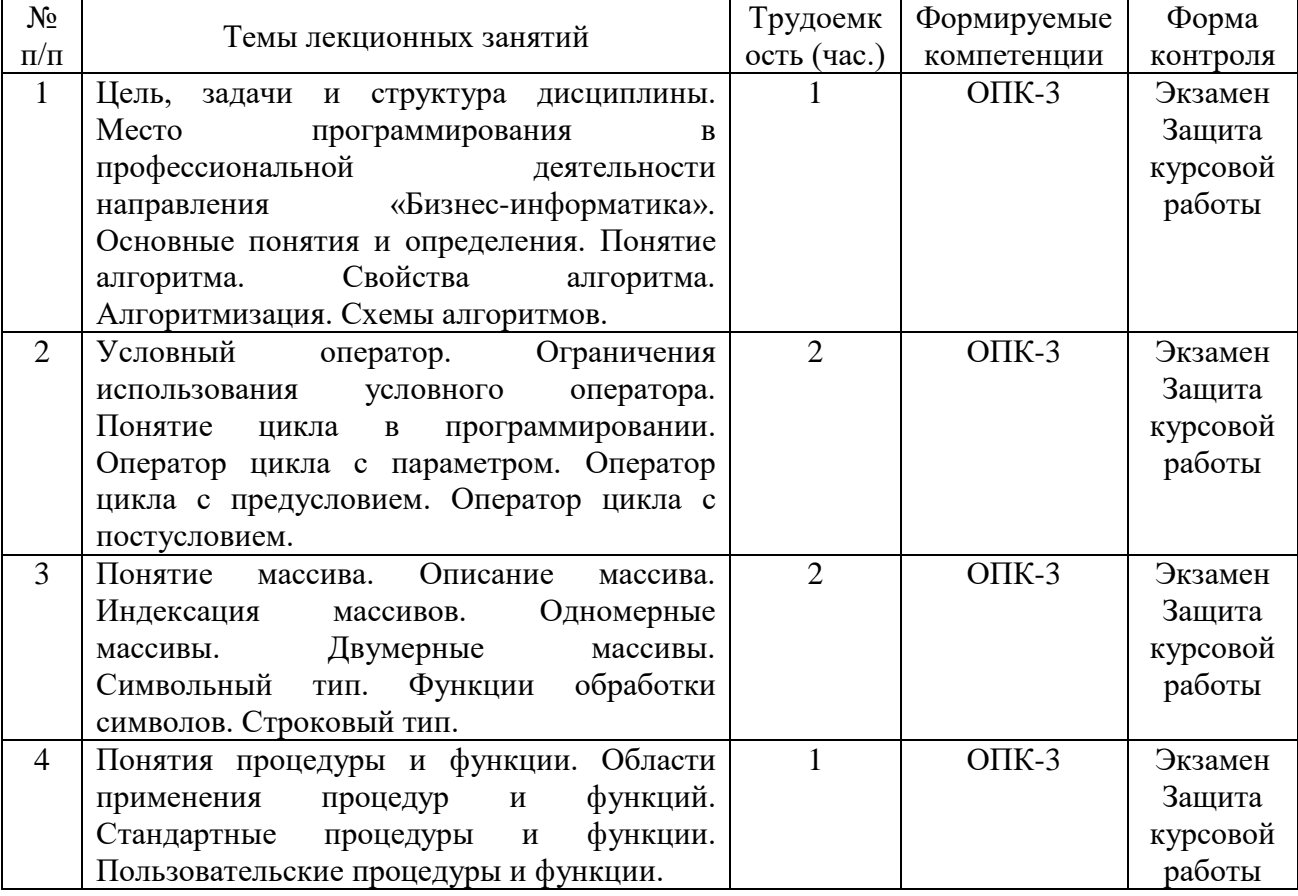

## 4.3.2 Лабораторные работы

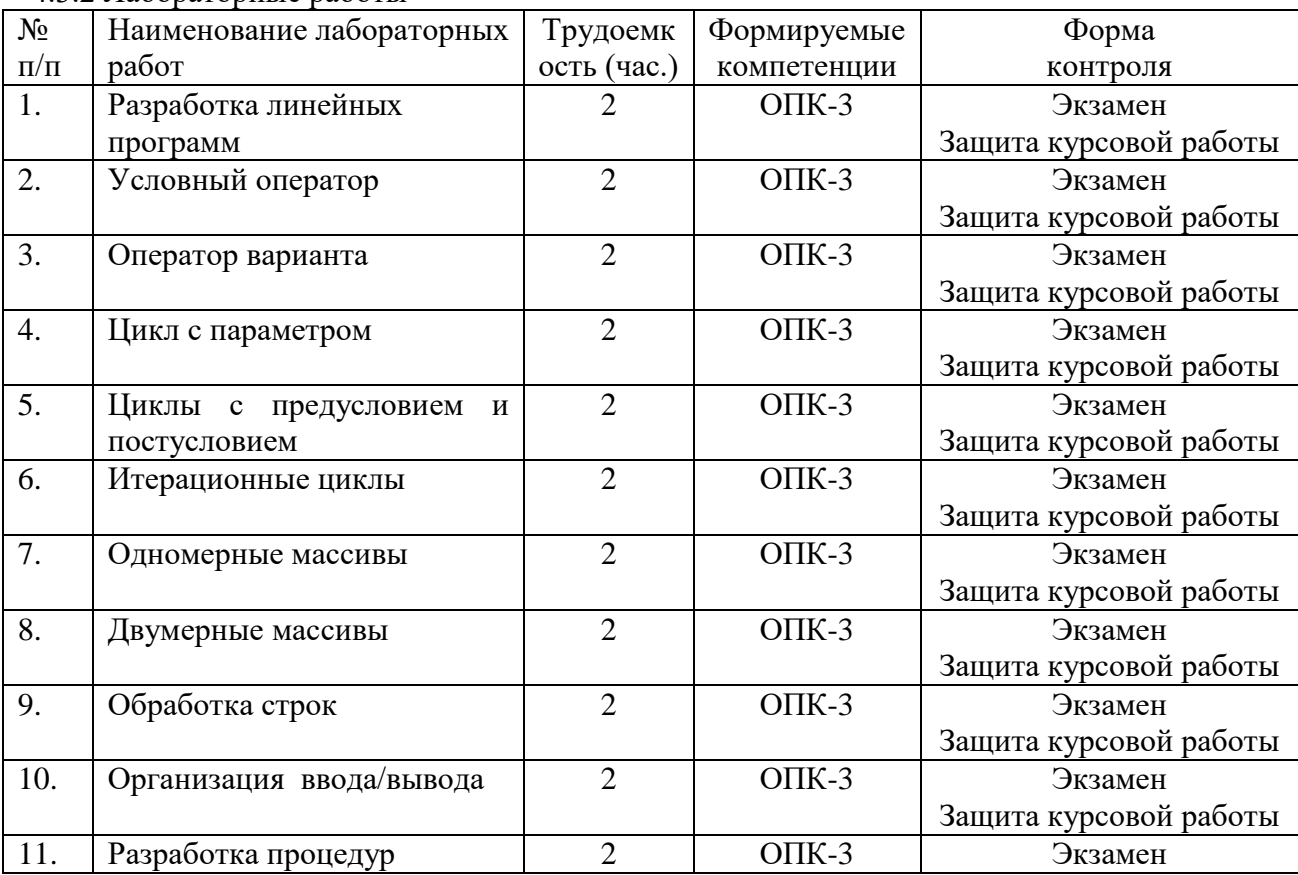

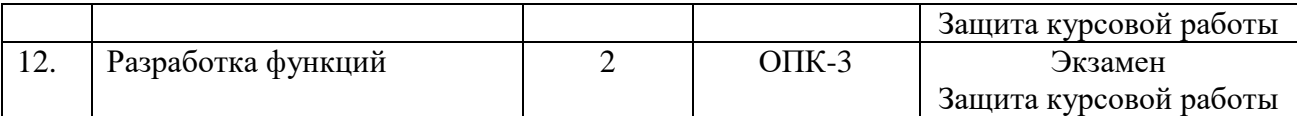

## 4.3.3 Практические занятия

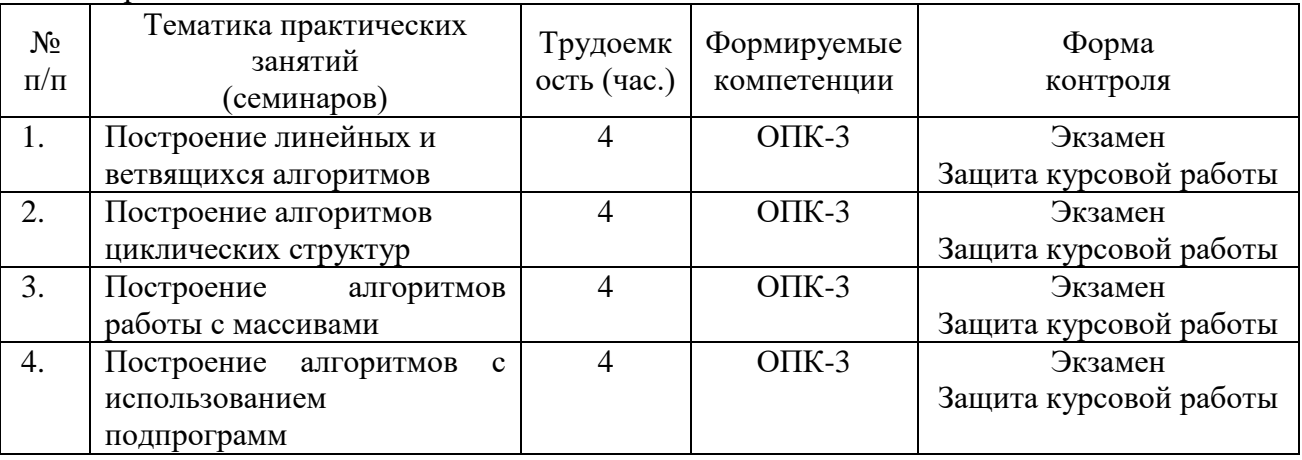

## 4.3.4 Самостоятельная работа

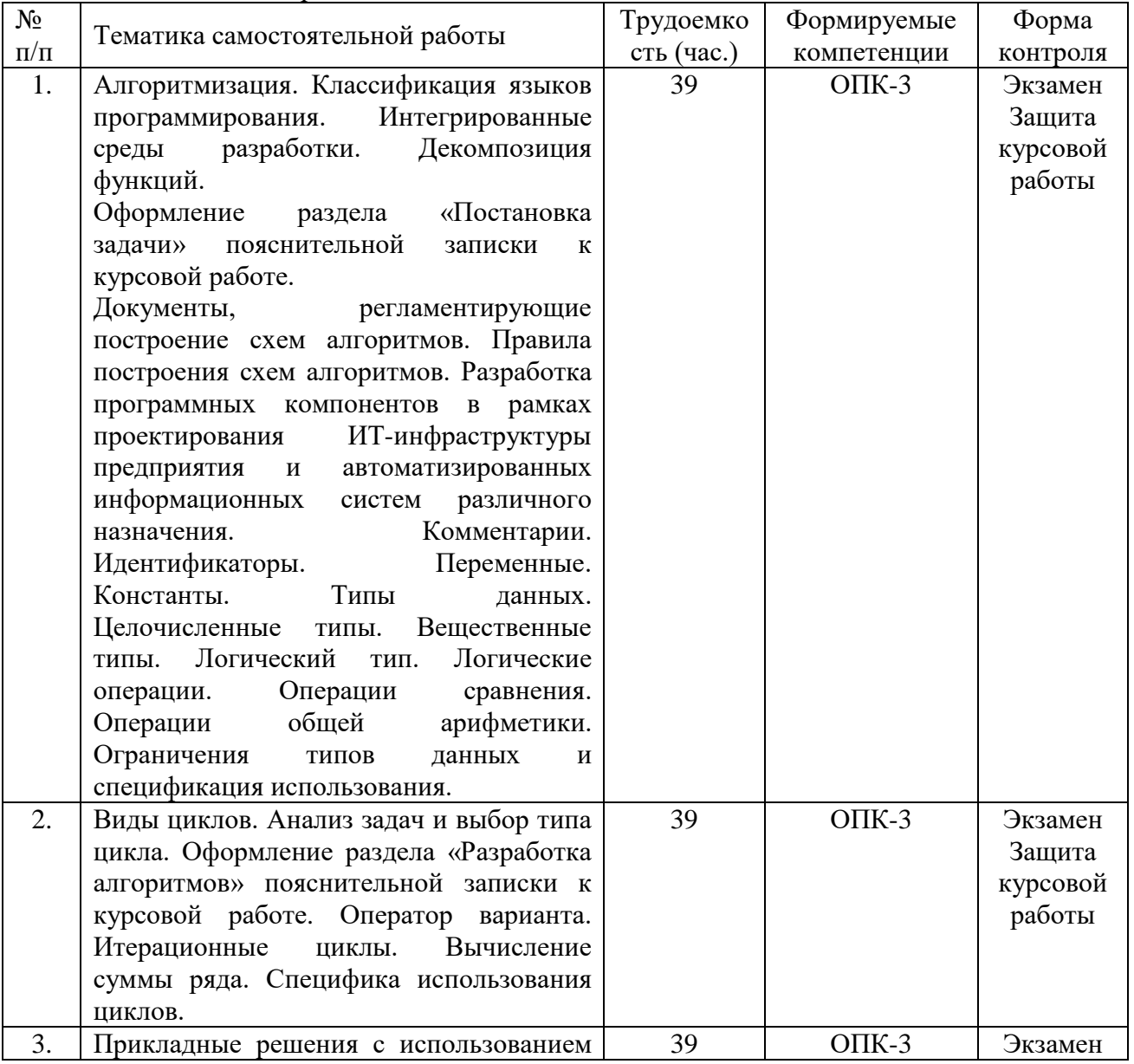

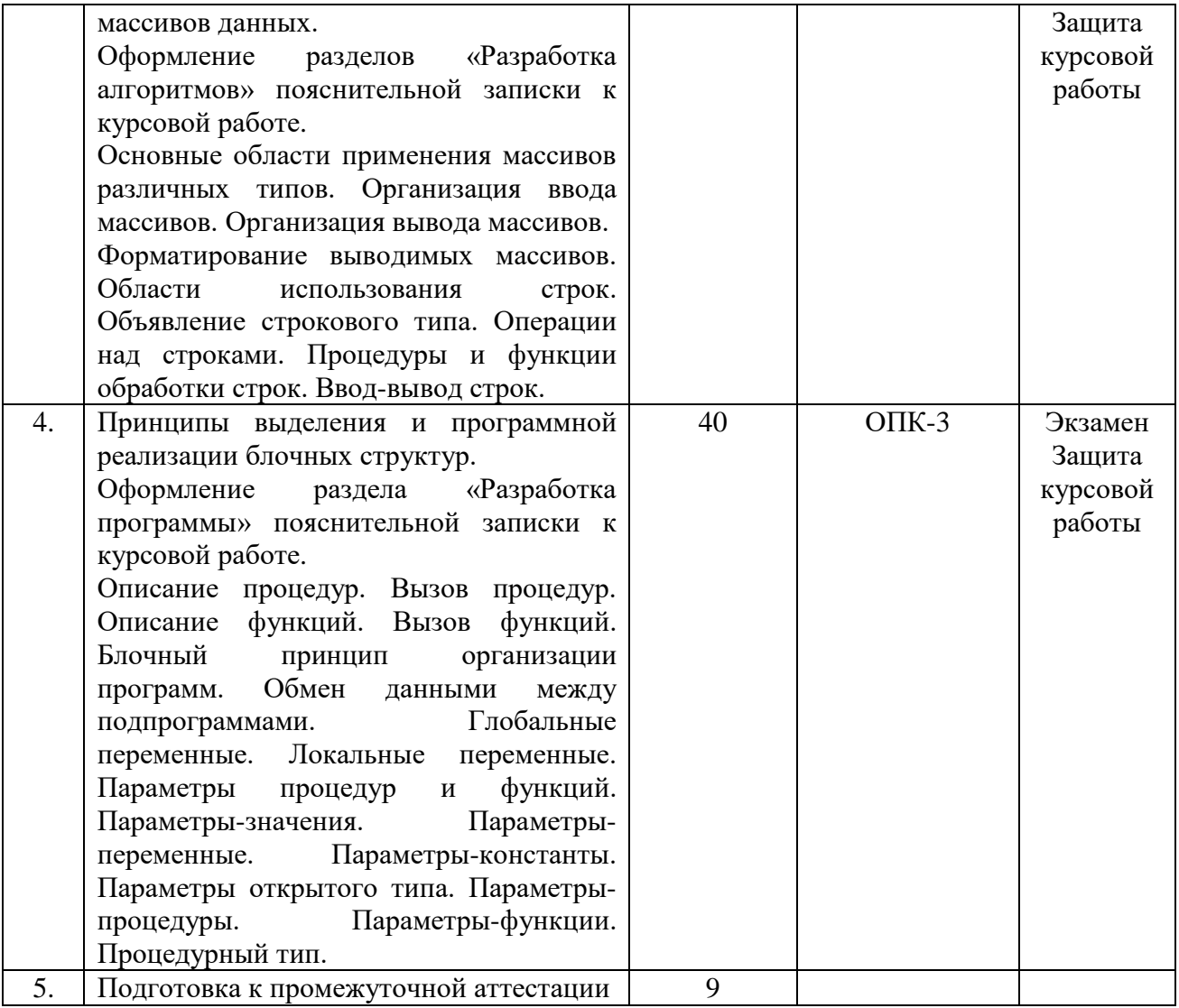

## **5. ОЦЕНОЧНЫЕ МАТЕРИАЛЫ ДЛЯ ПРОВЕДЕНИЯ ПРОМЕЖУТОЧНОЙ АТТЕСТАЦИИ ОБУЧАЮЩИХСЯ ПО ДИСЦИПЛИНЕ**

Оценочные материалы приведены в приложении А.

## **6. УЧЕБНО-МЕТОДИЧЕСКОЕ ОБЕСПЕЧЕНИЕ ДИСЦИПЛИНЫ**

## **6.1 Основная литература**

- 1) Москвитина, О.А. Сборник примеров и задач по программированию : Учеб.пособие / О. А. Москвитина, В. С. Новичков, А. Н. Пылькин. - М.:Горячая линия-Телеком, 2007. - 244с.
- 2) Введение в программную инженерию : учеб. / Антипов Владимир Анатольевич [и др.] ; РГРТУ. - М. : КУРС : ИНФРА-М, 2017. - 331с.
- 3) Никлаус Вирт Алгоритмы и структуры данных [Электронный ресурс] / Вирт Никлаус. — Электрон. текстовые данные. — Саратов: Профобразование, 2017. — 272 c. — 978- 5-4488-0101-3. — Режим доступа: http://www.iprbookshop.ru/63821.html
- 4) Павловская Т.А. Программирование на языке высокого уровня Паскаль [Электронный ресурс] / Т.А. Павловская. — 2-е изд. — Электрон. текстовые данные. — М. : Интернет-Университет Информационных Технологий (ИНТУИТ), 2016. — 153 c. — 2227-8397. — Режим доступа: <http://www.iprbookshop.ru/73714.html>

5) Лубашева Т.В. Основы алгоритмизации и программирования [Электронный ресурс] : учебное пособие / Т.В. Лубашева, Б.А. Железко. — Электрон. текстовые данные. — Минск: Республиканский институт профессионального образования (РИПО), 2016. — 379 c. — 978-985-503-625-9. — Режим доступа: http://www.iprbookshop.ru/67689.html

## **6.2 Дополнительная литература**

- 1) Бубнов, А.А. Разработка и анализ требований к программному обеспечению : учеб. / Бубнов Алексей Алексеевич, Бубнов Сергей Алексеевич, Майков Константин Анатольевич ; РГРТУ. - М. : КУРС, 2018. - 176с.
- 2) Экономика программной инженерии : учеб. / Коротаев Александр Николаевич, Марчев Дмитрий Валерьевич ; РГРТУ. - М. : КУРС, 2018. - 128с.
- 3) Москвитина, О.А. Примеры и задачи по программированию на Паскале и Питоне. Фонд оценочных средств для промежуточных аттестаций : учеб. пособие. Ч.1 / О. А. Москвитина, А. Н. Пылькин. - М. : КУРС, 2018. - 191с.
- 4) Зюзьков В.М. Программирование [Электронный ресурс] : учебное пособие / В.М. Зюзьков. — Электрон. текстовые данные. — Томск: Томский государственный университет систем управления и радиоэлектроники, Эль Контент, 2013. — 186 c. — 978-5-4332-0141-5. — Режим доступа: http://www.iprbookshop.ru/72168.html
- 5) Станевко Г.И. Информатика. Основы процедурного программирования на Паскале [Электронный ресурс] : учебное пособие / Г.И. Станевко, Т.Г. Колесникова, В.А. Давыденко. — Электрон. текстовые данные. — Кемерово: Кемеровский технологический институт пищевой промышленности, 2012. — 117 c. — 978-5-89289- 728-0. — Режим доступа: http://www.iprbookshop.ru/14366.html
- 6) Коврижных А.Ю. Основы алгоритмизации и программирования. Часть 1. Задачи и упражнения. Практикум [Электронный ресурс] : учебно-методическое пособие / А.Ю. Коврижных, Е.А. Конончук, Г.Е. Лузина. — Электрон. текстовые данные. — Екатеринбург: Уральский федеральный университет, 2016. — 52 c. — 978-5-7996- 1886-5. — Режим доступа: http://www.iprbookshop.ru/68449.html
- 7) Коврижных А.Ю. Основы алгоритмизации и программирования. Часть 2. Расчетные работы. Практикум [Электронный ресурс] : учебно-методическое пособие / А.Ю. Коврижных, Е.А. Конончук, Г.Е. Лузина. — Электрон. текстовые данные. — Екатеринбург: Уральский федеральный университет, 2016. — 44 c. — 978-5-7996- 1887-2. — Режим доступа: http://www.iprbookshop.ru/68450.html

## **6.3 Нормативные правовые акты**

## **6.4 Периодические издания**

## **6.5 Методические указания**

- 1) Москвитина, О.А. Сборник примеров и задач по программированию: Учеб.пособие / О. А. Москвитина, В. С. Новичков, А. Н. Пылькин. - М.:Горячая линия-Телеком, 2007. - 244с.
- 2) Москвитина, О.А. Примеры и задачи по программированию на Паскале и Питоне. Фонд оценочных средств для промежуточных аттестаций : учеб. пособие. Ч.1 / О. А. Москвитина, А. Н. Пылькин. - М. : КУРС, 2018. - 191с.
- 3) Коврижных А.Ю. Основы алгоритмизации и программирования. Часть 1. Задачи и упражнения. Практикум [Электронный ресурс] : учебно-методическое пособие / А.Ю. Коврижных, Е.А. Конончук, Г.Е. Лузина. — Электрон. текстовые данные. — Екатеринбург: Уральский федеральный университет, 2016. — 52 c. — 978-5-7996- 1886-5. — Режим доступа: http://www.iprbookshop.ru/68449.html
- 4) Коврижных А.Ю. Основы алгоритмизации и программирования. Часть 2. Расчетные работы. Практикум [Электронный ресурс] : учебно-методическое пособие / А.Ю. Коврижных, Е.А. Конончук, Г.Е. Лузина. — Электрон. текстовые данные. — Екатеринбург: Уральский федеральный университет, 2016. — 44 c. — 978-5-7996- 1887-2. — Режим доступа: http://www.iprbookshop.ru/68450.html
- 5) Методическое обеспечение дисциплины (см. приложение Б).

## **6.6 Методические указания к курсовому проектированию (курсовой работе) и другим видам самостоятельной работы**

#### **Указания в рамках лекций**

Во время лекции студент должен вести краткий конспект.

Работа с конспектом лекций предполагает просмотр конспекта в тот же день после занятий. При этом необходимо пометить материалы конспекта, которые вызывают затруднения для понимания. При этом обучающийся должен стараться найти ответы на затруднительные вопросы, используя рекомендуемую литературу. Если ему самостоятельно не удалось разобраться в материале, необходимо сформулировать вопросы и обратиться за помощью к преподавателю на консультации или ближайшей лекции.

Обучающимся необходимо регулярно отводить время для повторения пройденного материала, проверяя свои знания, умения и навыки по контрольным вопросам.

#### **Указания в рамках подготовки к промежуточной аттестации**

При подготовке к промежуточной аттестации в дополнение к изучению конспектов лекций, учебных пособий, слайдов и другого раздаточного материала предусмотренного рабочей программой дисциплины, необходимо пользоваться учебной литературой, рекомендованной к настоящей рабочей программе. При подготовке к зачету и экзамену нужно изучить теорию: определения всех понятий и подходы к оцениванию до состояния понимания материала и самостоятельно решить по нескольку типовых задач из каждой темы (в том случае если тема предусматривает решение задач). При решении задач всегда необходимо уметь качественно интерпретировать итог решения.

#### **Указания в рамках лабораторных работ**

Лабораторные работы составляют важную часть профессиональной подготовки студентов. Они направлены на экспериментальное подтверждение теоретических положений и формирование учебных и профессиональных практических умений.

Выполнение студентами лабораторных работ направлено на следующие цели:

- − обобщение, систематизацию, углубление, закрепление полученных теоретических знаний по конкретным темам дисциплин;
- − формирование необходимых профессиональных умений и навыков.

Выполнению лабораторной работы предшествует проверка знаний студентов – их теоретической готовности к выполнению задания.

Помимо выполнения работы для каждой лабораторной работы предусмотрена процедура защиты, в ходе которой преподаватель проводит устный или письменный опрос студентов для контроля понимания и правильной интерпретации полученных результатов и усвоения ими основных теоретических и практических знаний по теме лабораторной работы.

### **Указания в рамках практических (семинарских) занятий**

Практические (семинарские) занятия составляют важную часть профессиональной подготовки студентов. Основная цель проведения практических (семинарских) занятий – формирование у студентов аналитического и творческого мышления путем приобретения практических навыков.

Методические указания к практическим (семинарским) занятиям по дисциплине наряду с рабочей программой и графиком учебного процесса относятся к методическим документам, определяющим уровень организации и качества образовательного процесса. Содержание практических занятий фиксируется в рабочей программе дисциплины в разделе 4.

Важнейшей составляющей любой формы практических занятий являются упражнения (задания). Основа в упражнении – пример, который разбирается с позиций теории, развитой в лекции. Как правило, основное внимание уделяется формированию конкретных умений, навыков, что и определяет содержание деятельности студентов – решение задач, графические работы, уточнение категорий и понятий науки, являющихся предпосылкой правильного мышления и речи.

Практические (семинарские) занятия выполняют следующие задачи:

- стимулируют регулярное изучение рекомендуемой литературы, а также внимательное отношение к лекционному курсу;
- закрепляют знания, полученные в процессе лекционного обучения и самостоятельной работы над литературой;
- расширяют объем профессионально значимых знаний, умений и навыков;
- позволяют проверить правильность ранее полученных знаний;
- − прививают навыки самостоятельного мышления, устного выступления;
- способствуют свободному оперированию терминологией;
- − представляют преподавателю возможность систематически контролировать уровень самостоятельной работы студентов.

При подготовке к практическим (семинарским) занятиям необходимо просмотреть конспекты лекций и методические указания, рекомендованную литературу по данной теме, а так же подготовится к ответу на контрольные вопросы.

В ходе выполнения индивидуального задания практического занятия студент готовит отчет о работе (с помощью офисного пакета Open Office или другом редакторе доступном студенту). В отчет заносятся результаты выполнения каждого пункта задания (анализ задачи, найденные пути решения, поясняющие схемы, диаграммы, графики, таблицы, расчеты, ответы на вопросы пунктов задания, выводы по проделанной работе и т.д.). Примерный образец оформления отчета предоставляется студентам в виде раздаточных материалов или прилагается к рабочей программе дисциплины.

За 10 минут до окончания занятия преподаватель проверяет объем выполненной за занятие работы и отмечает результат в рабочем журнале. Оставшиеся невыполненными пункты задания практического занятия студент обязан доделать самостоятельно.

После проверки отчета преподаватель может проводить устный или письменный опрос студентов для контроля усвоения ими основных теоретических и практических знаний по теме занятия (студенты должны знать смысл полученных ими результатов и ответы на контрольные вопросы). По результатам проверки отчета и опроса выставляется оценка за практическое занятие.

### **Указания в рамках самостоятельной работы студентов**

Самостоятельная работа студентов по дисциплине играет важную роль в ходе всего учебного процесса. Методические материалы и рекомендации для обеспечения самостоятельной работы студентов готовятся преподавателем и выдаются студентам в виде раздаточных материалов или оформляются в виде электронного ресурса используемого в рамках системы дистанционного обучения ФГБОУ ВО «РГРТУ».

Самостоятельное изучение тем учебной дисциплины способствует:

- − закреплению знаний, умений и навыков, полученных в ходе аудиторных занятий;
- − углублению и расширению знаний по отдельным вопросам и темам дисциплины;
- − освоению умений прикладного и практического использования полученных знаний.

#### **Рекомендации по работе с литературой**

Теоретический материал курса становится более понятным, когда дополнительно к прослушиванию лекции и изучению конспекта, изучается дополнительная рекомендованная литература. Литературу по курсу рекомендуется изучать в библиотеке, с использованием доступной электронной библиотечной системы или с помощью сети Интернет (источники, которые могут быть использованы без нарушения авторских прав).

### **7. ПЕРЕЧЕНЬ РЕСУРСОВ ИНФОРМАЦИОННО-ТЕЛЕКОММУНИКАЦИОННОЙ СЕТИ «ИНТЕРНЕТ», НЕОБХОДИМЫХ ДЛЯ ОСВОЕНИЯ ДИСЦИПЛИНЫ**

Обучающимся предоставлена возможность индивидуального доступа к следующим электронно-библиотечным системам:

Электронно-библиотечная система «IPRbooks», режим доступа – с любого компьютера РГРТУ без пароля, из сети интернет по паролю. - URL: [https://iprbookshop.ru/.](https://iprbookshop.ru/)

Электронно-библиотечная система ФГБОУ ВО «РГРТУ», режим доступа - по паролю. – URL: http://elib.rsreu.ru/ebs.

## **8. ПЕРЕЧЕНЬ ИНФОРМАЦИОННЫХ ТЕХНОЛОГИЙ, ИСПОЛЬЗУЕМЫХ ПРИ ОСУЩЕСТВЛЕНИИ ОБРАЗОВАТЕЛЬНОГО ПРОЦЕССА ПО ДИСЦИПЛИНЕ, ВКЛЮЧАЯ ПЕРЕЧЕНЬ ПРОГРАММНОГО ОБЕСПЕЧЕНИЯ И ИНФОРМАЦИОННЫХ СПРАВОЧНЫХ СИСТЕМ**

При проведении занятий по дисциплине используются следующие информационные технологии:

− удаленные информационные коммуникации между студентами и преподавателем, ведущим лекционные и практические занятия, посредством информационной образовательной среды ФГБОУ ВО «РГРТУ», позволяющие осуществлять оперативный контроль графика выполнения и содержания образовательного процесса, решение организационных вопросов, консультирование;

доступ к современным профессиональным базам данных (в том числе международным реферативным базам данных научных изданий) и информационным справочным системам;

− проведение аудиторных занятий с использованием презентаций и раздаточных материалов в электронном виде;

выполнение студентами различных видов учебных работ с использованием лицензионного программного обеспечения, установленного на рабочих местах студента в компьютерных классах и в помещениях для самостоятельной работы, а также для выполнения самостоятельной работы в домашних условиях.

Обучающимся по данной дисциплине предоставляется доступ к дистанционным курсам, расположенным в системе дистанционного обучения ФГБОУ ВПО «РГРТУ»:

- 1) Программирование [Электронный ресурс]. URL: http://cdo.rsreu.ru/course/view.php?id=1370 (дата обращения 21.06.2019).
- 2) Технология разработки программного обеспечения [Электронный ресурс]. URL: <http://cdo.rsreu.ru/course/view.php?id=1058> (дата обращения 21.06.2019).

Система дистанционного обучения ФГБОУ ВПО «РГРТУ» доступна как из внутренней информационной системы организации, так и из глобальной сети Интернет.

## **Перечень лицензионного программного обеспечения**:

- 1) Операционная система Windows XP Professional (лицензия Microsoft DreamSpark Membership ID 700102019);
- 2) Open Office (лицензия Apache License, Version 2.0);
- 3) Free Pascal (лицензия GNU GPL 2).

## **Перечень профессиональных баз данных (в том числе международным реферативным базам данных научных изданий) и информационных справочных систем:**

- 1) Информационно-правовой портал ГАРАНТ.РУ [Электронный ресурс]. URL: http://www.garant.ru. – Режим доступа: свободный доступ (дата обращения 21.02.2019).
- 2) Справочная правовая система КонсультантПлюс [Электронный ресурс]. URL: http://www.consultant.ru/online/. – Режим доступа: свободный доступ (будние дни – 20.00 - 24.00, выходные и праздничные дни – круглосуточно) (дата обращения 21.02.2019).

## **9. МАТЕРИАЛЬНО-ТЕХНИЧЕСКОЕ ОБЕСПЕЧЕНИЕ ДИСЦИПЛИНЫ**

Для освоения дисциплины необходимы:

1) для проведения лекционных занятий необходима аудитория с достаточным количеством посадочных мест, соответствующая необходимым противопожарным нормам и санитарно-гигиеническим требованиям;

2) для проведения лабораторных работ необходим класс персональных компьютеров с инсталлированными операционными системами Microsoft Windows XP (или выше) и установленным лицензионным программным обеспечением Open Office и Free Pascal;

3) для проведения лекций аудитория должна быть оснащена проекционным оборудованием.

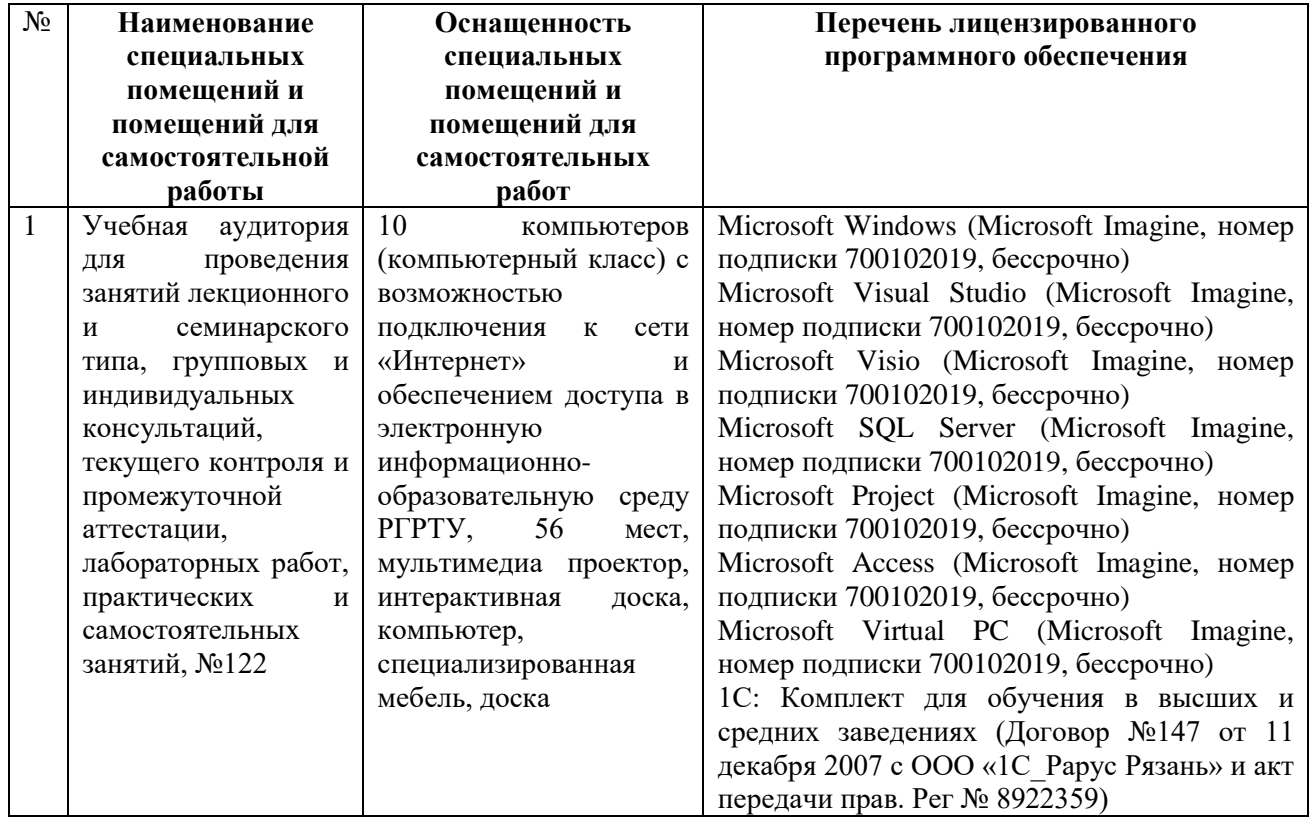

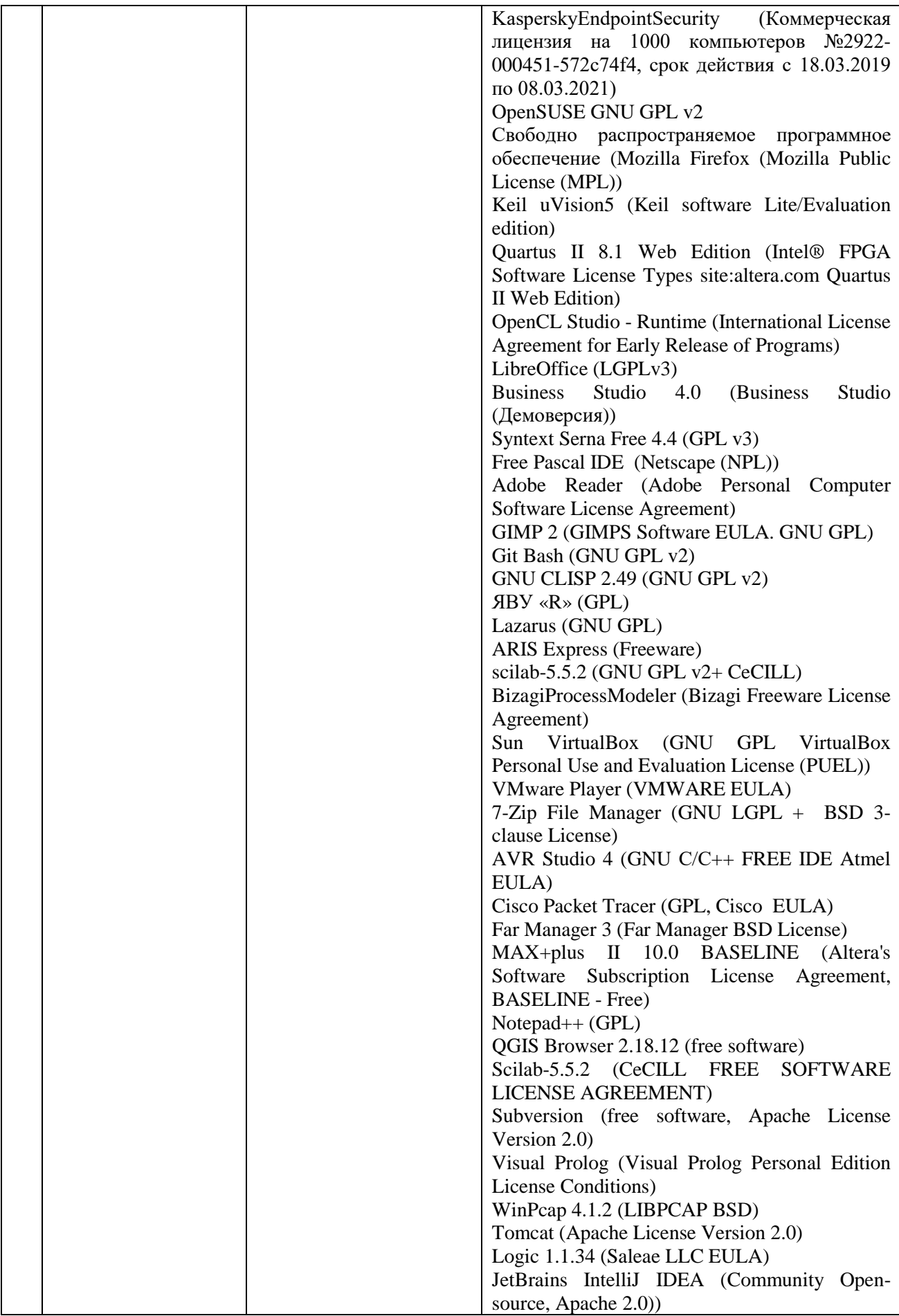

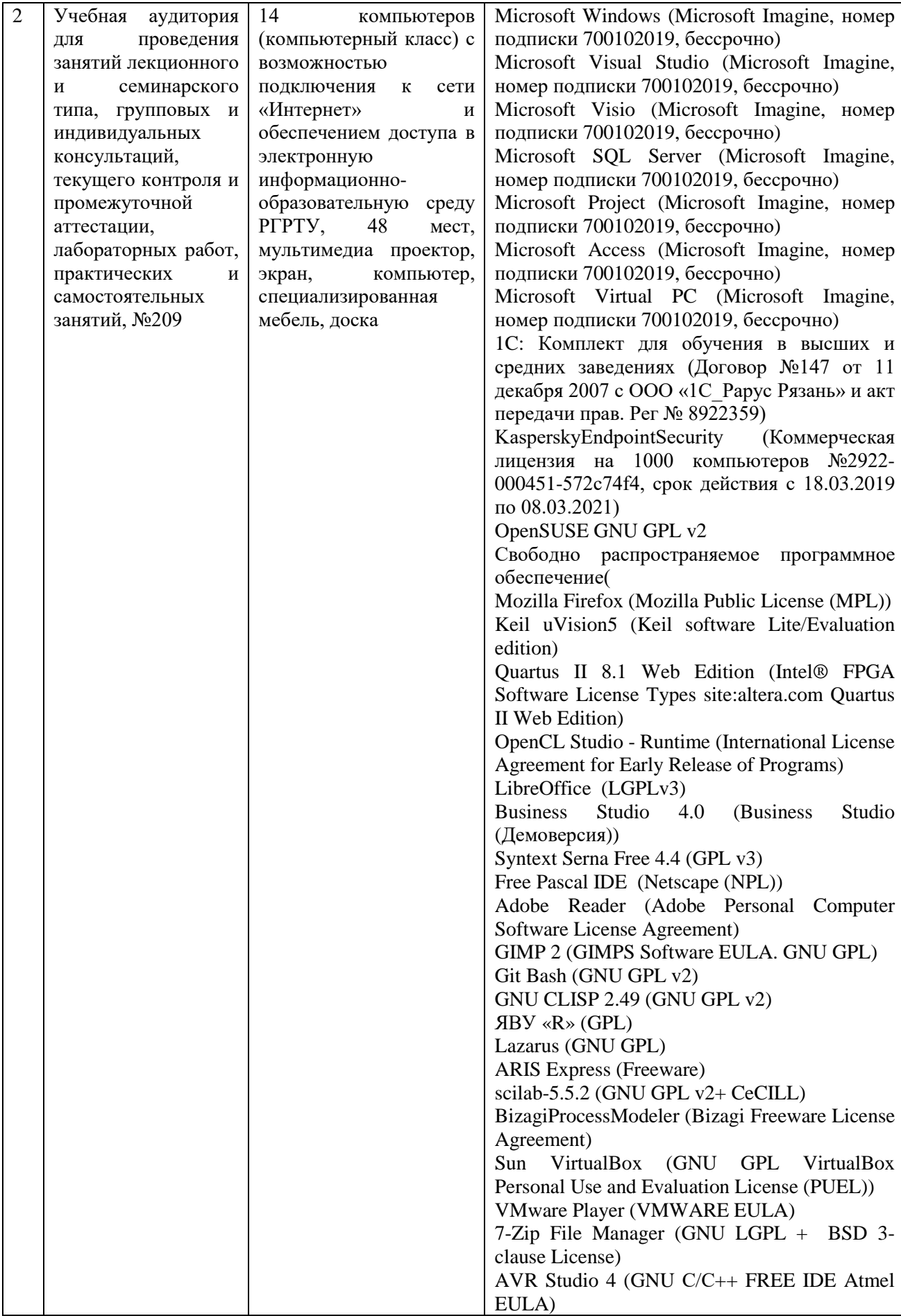

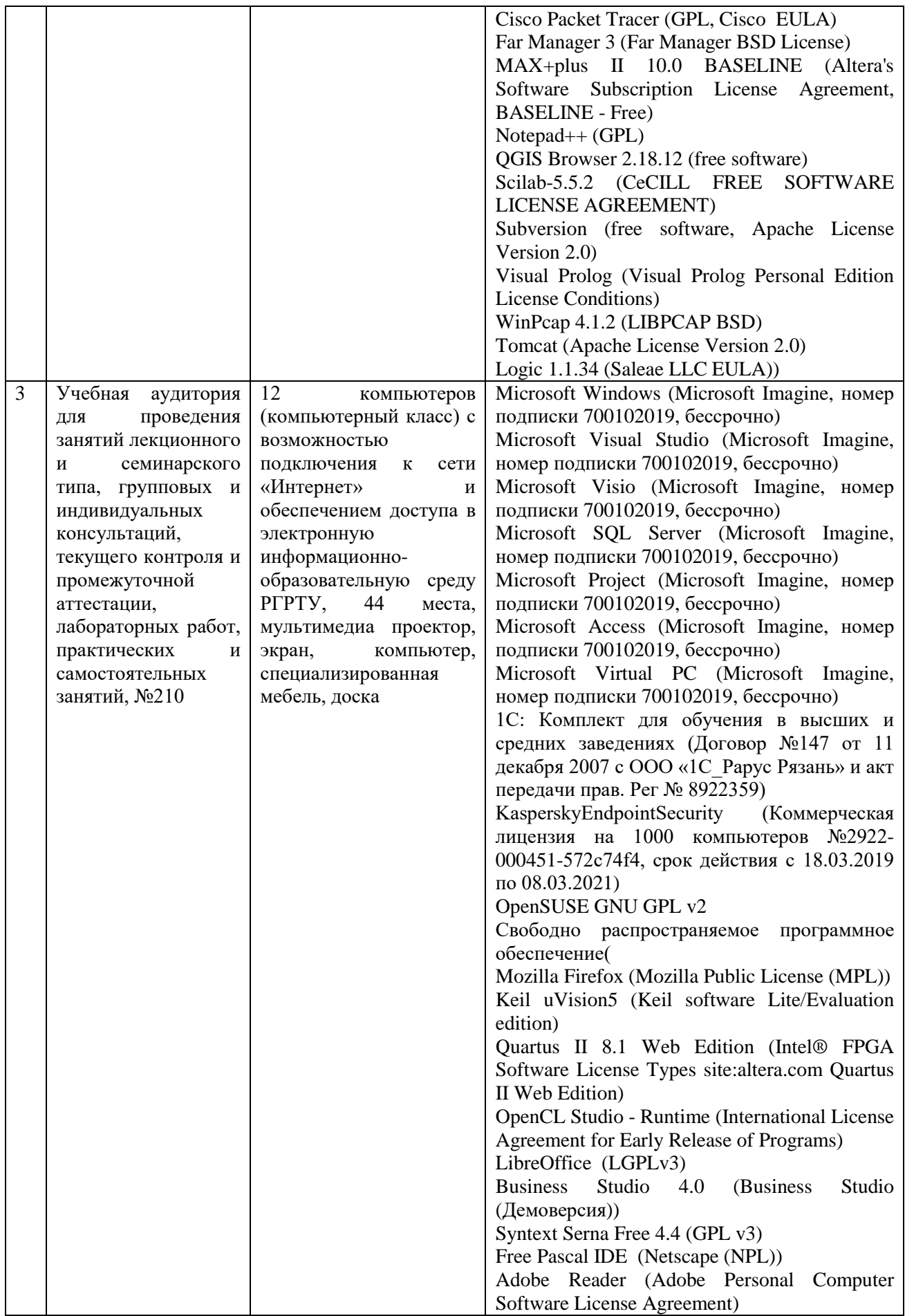

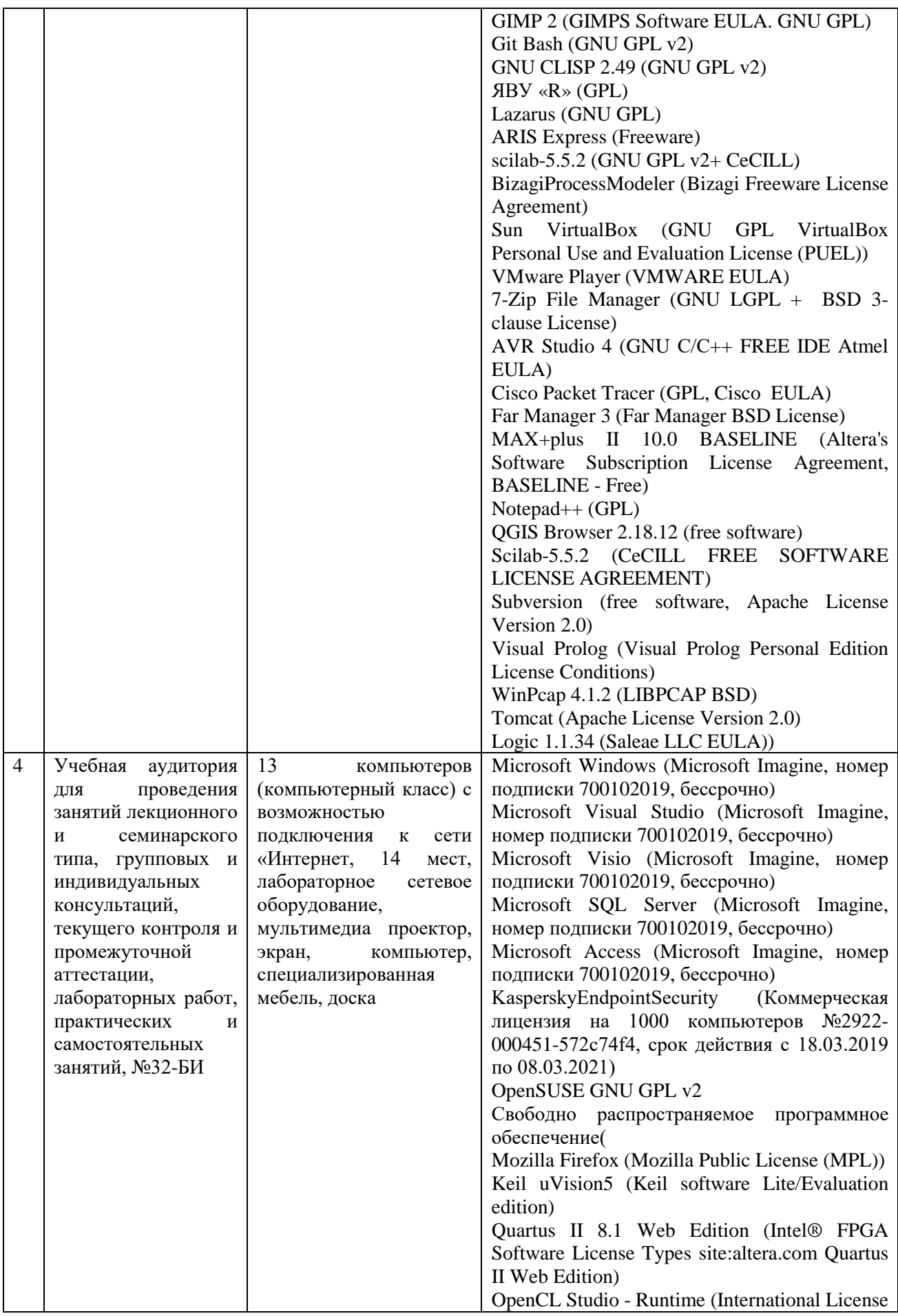

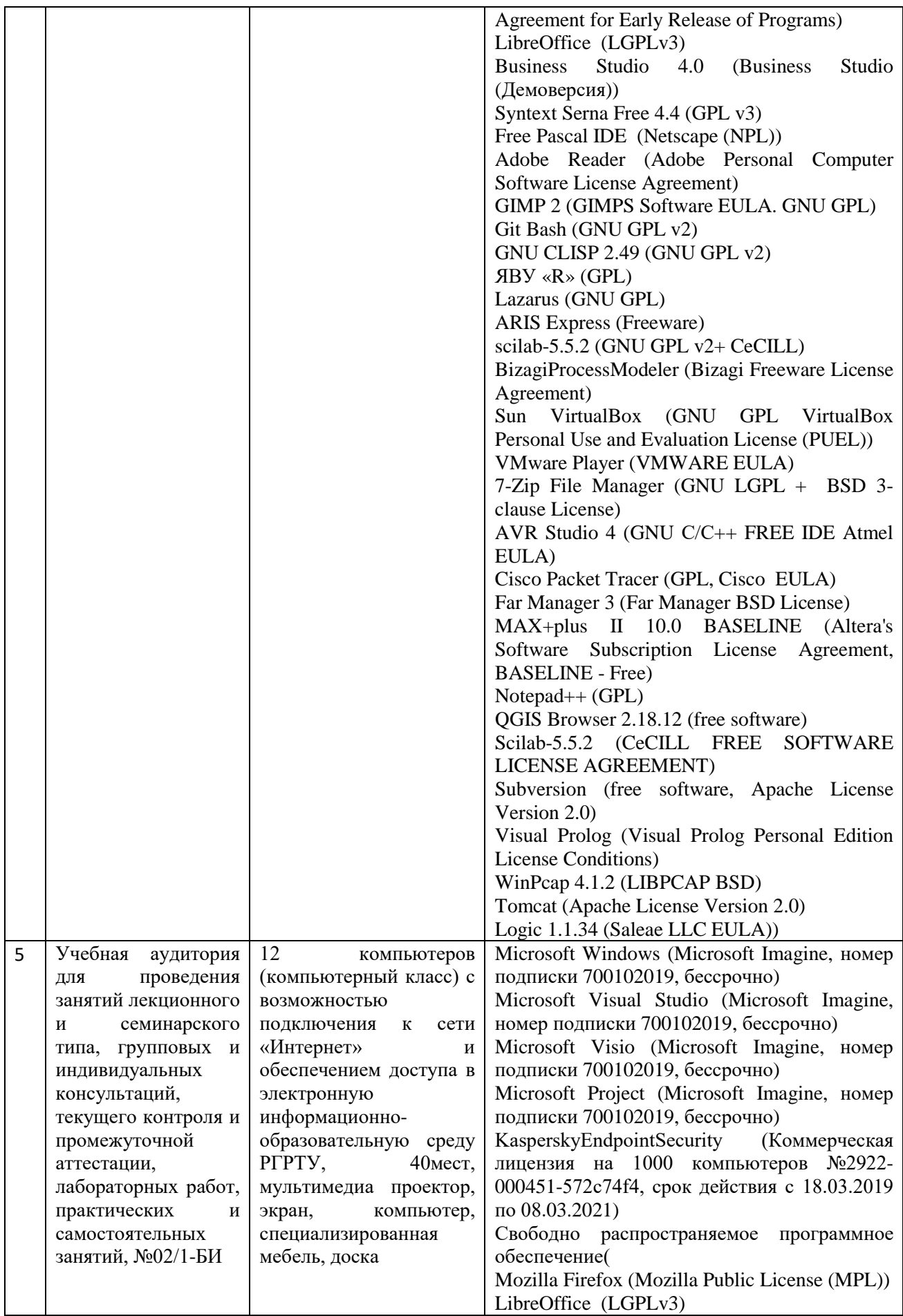

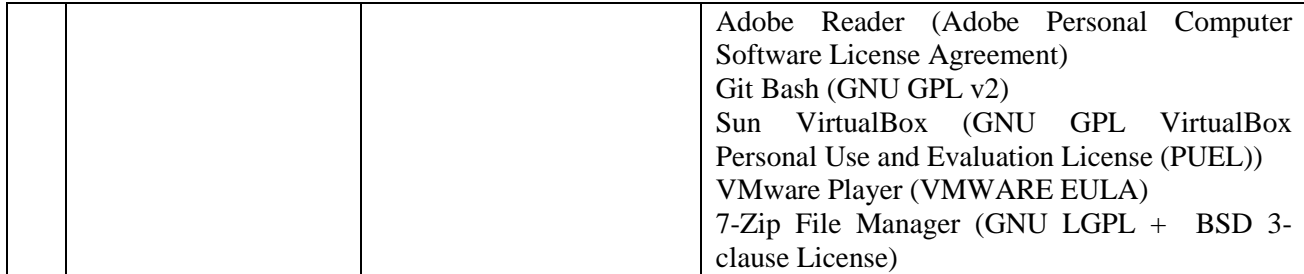

ПРИЛОЖЕНИЕ А

## МИНИСТЕРСТВО НАУКИ И ВЫСШЕГО ОБРАЗОВАНИЯ РОССИЙСКОЙ ФЕДЕРАЦИИ

ФЕДЕРАЛЬНОЕ ГОСУДАРСТВЕННОЕ БЮДЖЕТНОЕ ОБРАЗОВАТЕЛЬНОЕ УЧРЕЖДЕНИЕ ВЫСШЕГО ОБРАЗОВАНИЯ **«Рязанский государственный радиотехнический университет им. В.Ф. Уткина»**

КАФЕДРА ЭЛЕКТРОННЫЕ ВЫЧИСЛИТЕЛЬНЫЕ МАШИНЫ

## **ОЦЕНОЧНЫЕ МАТЕРИАЛЫ**

по дисциплине

## **Б1.Б.06 «Программирование»**

Направление подготовки 38.03.05 – «Бизнес-информатика»

Направленность (профиль) подготовки «Бизнес-информатика»

Уровень подготовки - бакалавриат

Квалификация выпускника – бакалавр

Форма обучения – очная

Рязань 2019 г

### **1 ОБЩИЕ ПОЛОЖЕНИЯ**

Оценочные материалы – это совокупность учебно-методических материалов (практических заданий, описаний форм и процедур проверки), предназначенных для оценки качества освоения обучающимися данной дисциплины как части ОПОП.

Цель – оценить соответствие знаний, умений и владений, приобретенных обучающимся в процессе изучения дисциплины, целям и требованиям ОПОП в ходе проведения промежуточной аттестации.

Основная задача – обеспечить оценку уровня сформированности компетенций.

Контроль знаний обучающихся проводится в форме промежуточной аттестации.

Промежуточная аттестация проводится в форме экзамена и защиты курсовой работы. Форма проведения экзамена - тестирование, письменный опрос по теоретическим вопросам и выполнение практического задания.

### **2 ОПИСАНИЕ ПОКАЗАТЕЛЕЙ И КРИТЕРИЕВ ОЦЕНИВАНИЯ КОМПЕТЕНЦИЙ**

Сформированность каждой компетенции (или ее части) в рамках освоения данной дисциплины оценивается по трехуровневой шкале:

1) пороговый уровень является обязательным для всех обучающихся по завершении освоения дисциплины;

2) продвинутый уровень характеризуется превышением минимальных характеристик сформированности компетенций по завершении освоения дисциплины;

3) эталонный уровень характеризуется максимально возможной выраженностью компетенций и является важным качественным ориентиром для самосовершенствования.

#### **Уровень освоения компетенций, формируемых дисциплиной:**

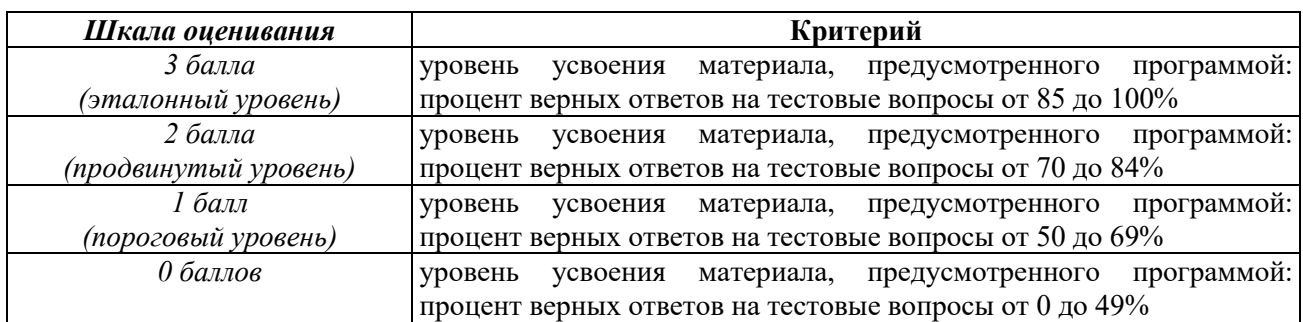

#### **Описание критериев и шкалы оценивания тестирования:**

#### **Описание критериев и шкалы оценивания теоретического вопроса:**

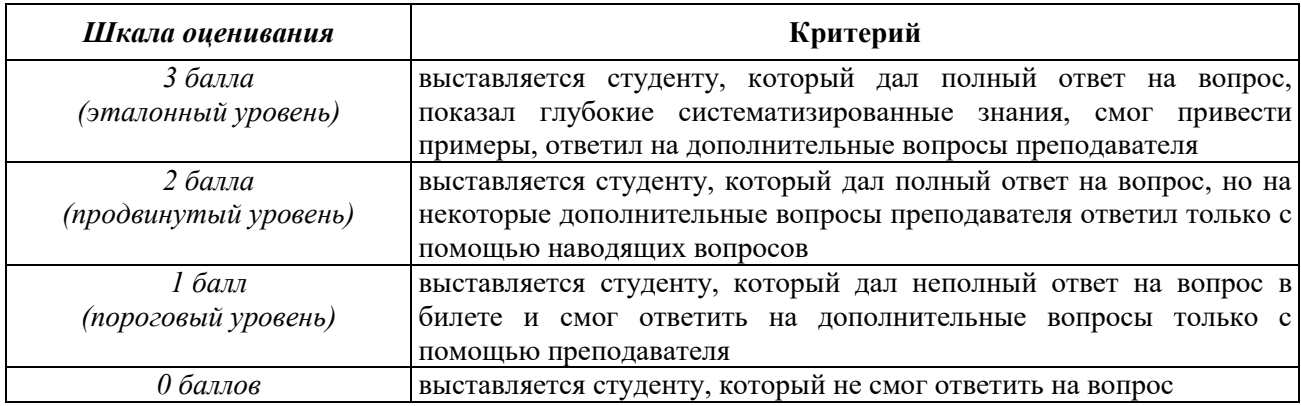

### **Описание критериев и шкалы оценивания практического задания:**

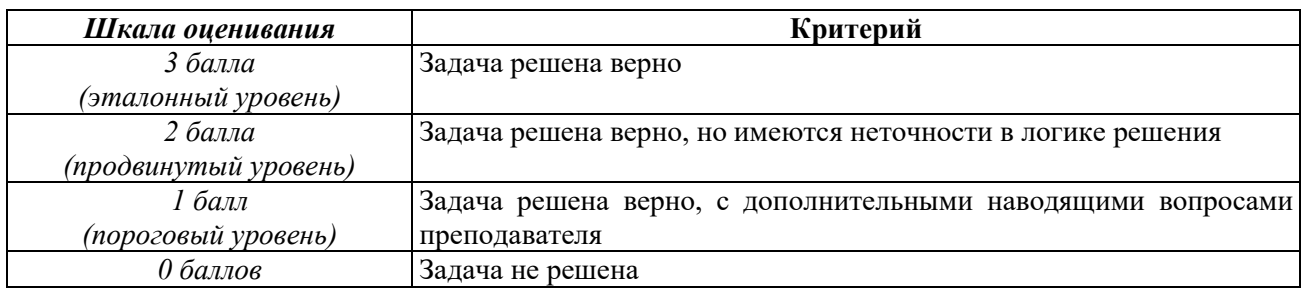

#### **Описание критериев и шкалы оценивания курсовой работы**

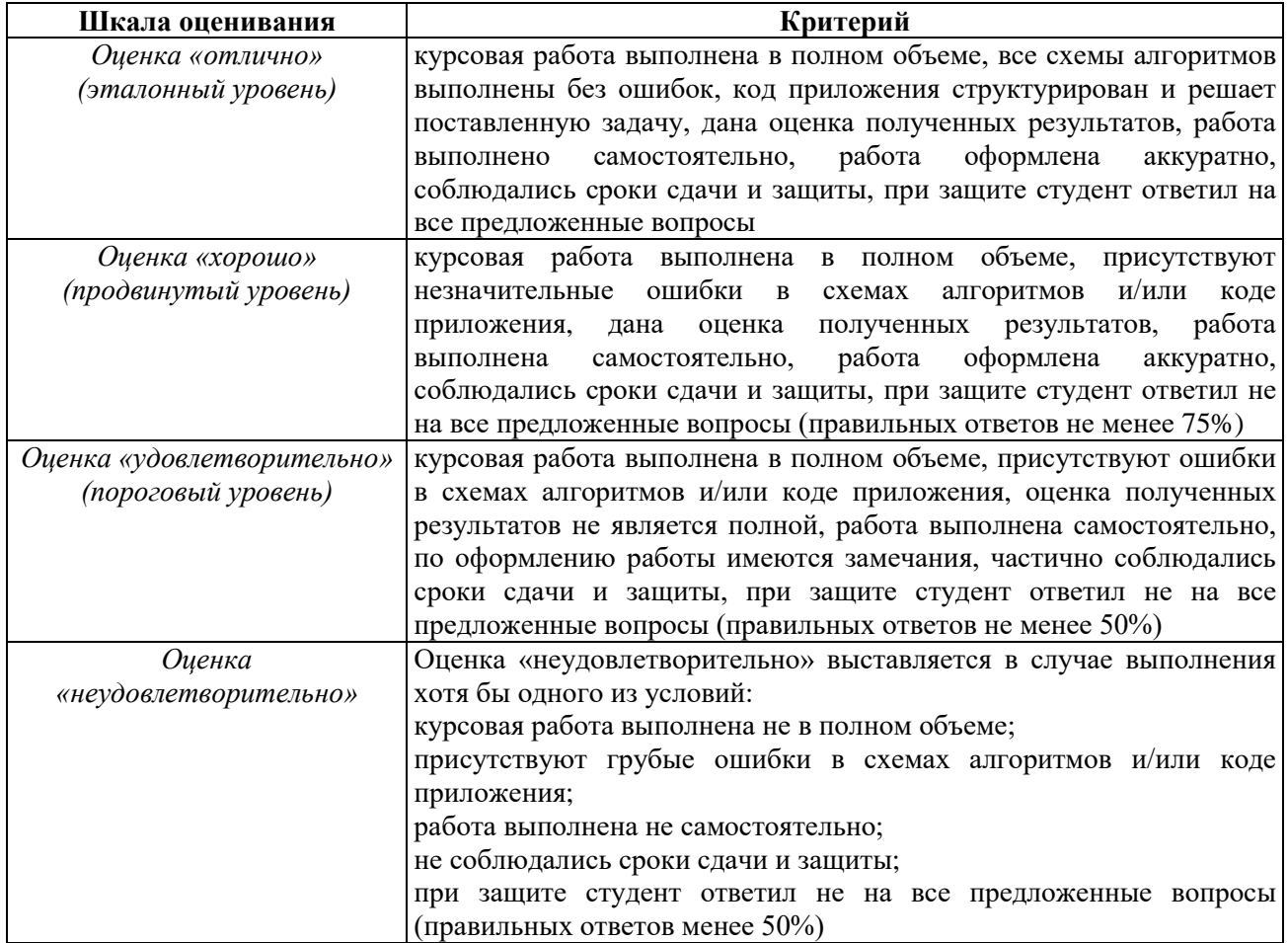

**На промежуточную аттестацию выносится тест, два теоретических вопроса и задача.** Максимально студент может набрать 12 баллов. Итоговый суммарный балл студента, полученный при прохождении промежуточной аттестации, переводится в традиционную форму по системе «отлично», «хорошо», «удовлетворительно» и «неудовлетворительно».

**Оценка «отлично»** выставляется студенту, который набрал в сумме 12 баллов (выполнил все задания на эталонном уровне). Обязательным условием является выполнение всех предусмотренных в течение семестра практических заданий.

**Оценка «хорошо»** выставляется студенту, который набрал в сумме от 8 до 11 баллов при условии выполнения всех заданий на уровне не ниже продвинутого. Обязательным условием является выполнение всех предусмотренных в течение семестра практических заданий.

**Оценка «удовлетворительно»** выставляется студенту, который набрал в сумме от 4 до 7 баллов при условии выполнения всех заданий на уровне не ниже порогового. Обязательным условием является выполнение всех предусмотренных в течение семестра практических заданий.

**Оценка «неудовлетворительно»** выставляется студенту, который набрал в сумме менее 4 баллов или не выполнил всех предусмотренных в течение семестра практических заданий.

| Контролируемые разделы<br>(темы)<br>дисциплины                            | Код контролируемой<br>компетенции (или её<br>части) | Вид, метод, форма<br>оценочного мероприятия |
|---------------------------------------------------------------------------|-----------------------------------------------------|---------------------------------------------|
| Тема 1. Основы алгоритмизации                                             | $OIIK-3$                                            | Экзамен<br>Защита курсовой работы           |
| Тема 2. Разветвляющиеся<br>алгоритмы и программы<br>циклической структуры | $OIIK-3$                                            | Экзамен<br>Защита курсовой работы           |
| Тема 3. Массивы данных                                                    | $OIIK-3$                                            | Экзамен<br>Защита курсовой работы           |
| Тема 4. Процедуры и функции                                               | $OIIK-3$                                            | Экзамен<br>Защита курсовой работы           |

**3 ПАСПОРТ ОЦЕНОЧНЫХ МАТЕРИАЛОВ ПО ДИСЦИПЛИНЕ**

## **4 ТИПОВЫЕ КОНТРОЛЬНЫЕ ЗАДАНИЯ ИЛИ ИНЫЕ МАТЕРИАЛЫ**

### **4.1. Промежуточная аттестация в форме экзамена**

## **Типовые тестовые вопросы:**

*1. Свойство алгоритма: применимость к некоторому классу объектов, возможность получения результата при различных исходных данных на некоторой области допустимых значений, называется ... ?*

*Выберите один ответ: +Массовость; Однозначность; Эффективность; Дискретность.*

*2. Полное и точное описание на некотором языке конечной последовательности правил, указывающих исполнителю действия, которые он должен выполнить, чтобы за конечное время перейти от исходных данных к искомому результату это ...?*

*Выберите один ответ: Программа;*

*+Алгоритм; Машинный код.*

*3. Как называется графический способ представления алгоритма с элементами словесной записи?*

*Выберите один ответ: Программа; Схема данных;*

*+Схема алгоритма.*

*4. В каком разделе программы происходит описание переменных? Выберите один ответ:*

*+Var; Using; Type; Const.*

*5. Как называется программный объект, значение которого может изменяться в процессе работы программы?*

*Выберите один ответ: Константа; Комментарий; +Переменная; Оператор.*

*6. Сколько индексов содержат в описании одномерные массивы?*

*Выберите один ответ:*

*Не содержат индексов; Два; +Один.*

*7. Какое ключевое слово используется при определении цикла с параметром? Выберите один ответ:*

*Repeat; While; +For.*

*8. Какое ключевое слово используется при определении цикла с постусловием? Выберите один ответ:*

*+Repeat; For; While.*

*9. Пусть x = 5, y = 7. Чему равно z после выполнения операторов: if x>y then z:= x else z:= y ?*

*Выберите один ответ:*

*0; +7; 5.*

*10. Каково максимальное количество символов в строке (тип string)? Выберите один ответ:*

*32; 128; 8; +255.*

### **Типовые практические задания:**

#### *Задание 1*

Составить алгоритм и программу вычисления функции *f(x)* при произвольном х:

$$
f(x) = \begin{cases} 1, & e \in \mathbb{R} \\ 2x^2 - 1, & e \in \mathbb{R} \\ x^2, & e \in \mathbb{R} \end{cases} \quad -1 < x \le 1;
$$

### *Задание 2*

Разработать схему алгоритма и программу для определения минимального значения среди заданных x<sub>1</sub>, x<sub>2</sub> и x<sub>3</sub>.

## *Задание 3*

Разработать схему алгоритма и программу для вычисления суммы *S*:

$$
S = \sum_{n=0}^{10} \frac{x^{4n+1}}{4n+1}
$$
 *npu*  $x = 1, 2$ .

## *Задание 4*

Разработать схему алгоритма и программу для вычисления суммы *S*:

$$
S = \sum_{n=1}^{10} n^2 + \sum_{n=1}^{12} n^3.
$$

### *Задание 5*

Разработать схему алгоритма и программу для вычисления выражения:

$$
Y = a \sum_{i=1}^{10} \sum_{j=1}^{i} \frac{i}{j + a^{j}}; \quad a = 1, 1
$$

#### *Задание 6*

Разработать схему алгоритма и программу для выполнения задания: в произвольно заданном одномерном массиве определить число отрицательных, нулевых и положительных элементов.

#### *Задание 7*

Разработать схему алгоритма и программу для выполнения задания: в произвольно заданном одномерном массиве все нулевые элементы заменить максимальным элементом.

### *Задание 8*

Разработать схему алгоритма и программу для выполнения задания: в произвольно заданном двумерном массиве размера 4×5 определить элемент с наибольшими значениями.

#### *Задание 9*

Разработать схему алгоритма и программу для выполнения задания: дана матрица размера 5×5. Составить программу для определения суммы элементов в каждом столбце матрицы.

#### *Критерии выполнения заданий 1-9*

Задание считается выполненным, если: обучающийся сформировал схему алгоритма в соответствии с правилами построения и разработал программный код на языке Pascal, решающий поставленную задачу.

#### **Типовые теоретические вопросы:**

- 1) Понятие алгоритма.
- 2) Свойства алгоритмов.
- 3) Понятие алгоритма.
- 4) Схемы алгоритмов.
- 5) Синтаксис и семантика языка Pascal. Комментарии.
- 6) Синтаксис и семантика языка Pascal. Константы.
- 7) Типы данных.
- 8) Разветвляющиеся алгоритмы. Условный оператор.
- 9) Проектирование программ циклической структуры. Оператор цикла с постусловием.
- 10) Массивы данных. Понятие массива.
- 11) Массивы данных. Описание массива.
- 12) Строковый тип данных. Объявление строкового типа.
- 13) Модульное программирование. Описание процедур.
- 14) Модульное программирование. Описание функций.

#### **4.2. Промежуточная аттестация в форме курсовой работы**

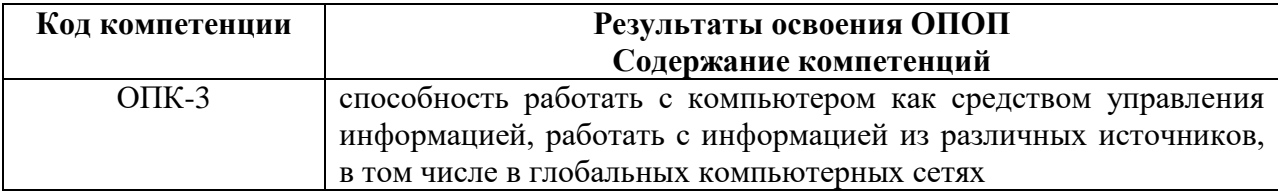

#### **Типовое задание для курсовой работы по дисциплине:**

Главной целью написания курсовой работы является проверка усвоения студентами знаний в области алгоритмизации и программирования на языке Pascal, умения применять теоретические знания, полученные в ходе лекционных и практических занятий в решении поставленных задач.

Тема работы выбирается из предложенного перечня. По согласованию с преподавателем студент может выбрать тему, не включенную в рекомендованный перечень.

Названия выбранных студентами тем фиксируются преподавателем. Дублирование работ в пределах одной учебной группы не допускается.

Защита работы назначается по итогам проверки предоставленной пояснительной записки, оформленной в соответствии с требованиями, и осуществляется в форме ответов на вопросы преподавателя.

#### **Тема курсовой работы**: Разработка приложения.

**Пример задания:** Разработка приложения для автоматизации функций документооборота на предприятии.

## **Основные цели:**

Проанализировать решаемую задачу. Разработать алгоритм решения и реализовать его на языке программирования высокого уровня.

## **Основные задачи:**

1) провести анализ задания;

2) определить основные функции разрабатываемого решения, ограничения используемых данных и формат вывода результатов;

3) разработать алгоритм решения поставленной задачи с использованием нисходящего проектирования;

4) реализовать спроектированные алгоритмы.

### **Требования к содержанию пояснительной записки:**

Титульный лист

Задание

Содержание

Введение

- 1 Постановка задачи
- 1.1 Анализ задания и детализация функций программы
- 1.2 Ограничения входных данных
- 1.3 Формы представления результатов работы программы
- 2 Разработка алгоритмов
- 2.1 Общая схема алгоритма
- 2.2 Разработка алгоритмов функций программы
- 3 Разработка программы
- 3.1 Описание входных, выходных и промежуточных данных
- 3.2 Разработка исходных текстов программ

Заключение

Список использованных источников Приложение

## **Типовые вопросы на защите курсового проекта:**

- *1. Что может входить в ограничения входных данных программы?*
- *2. Поясните выбор ограничений данных программы.*
- *3. Как выделить основные функции программы?*
- *4. Перечислите формы представления результатов работы программы.*
- *5. Поясните выбор последовательности шагов в общей схеме алгоритма.*
- *6. Есть ли в процессе решения задачи промежуточные данные?*

*7. Какие правила построения кода были использованы при реализации программы на языке Pascal?*

*8. Какие типы переменных были использованы в процессе решения поставленной задачи?*

*9. Использовались ли ограничения, накладываемые на входные переменные? Если да, то какие типы ограничений были использованы и почему?*

ПРИЛОЖЕНИЕ Б

## МИНИСТЕРСТВО НАУКИ И ВЫСШЕГО ОБРАЗОВАНИЯ РОССИЙСКОЙ ФЕДЕРАЦИИ

ФЕДЕРАЛЬНОЕ ГОСУДАРСТВЕННОЕ БЮДЖЕТНОЕ ОБРАЗОВАТЕЛЬНОЕ УЧРЕЖДЕНИЕ ВЫСШЕГО ОБРАЗОВАНИЯ **«Рязанский государственный радиотехнический университет им. В.Ф. Уткина»**

КАФЕДРА ЭЛЕКТРОННЫЕ ВЫЧИСЛИТЕЛЬНЫЕ МАШИНЫ

# **МЕТОДИЧЕСКОЕ ОБЕСПЕЧЕНИЕ ДИСЦИПЛИНЫ**

# **Б1.Б.06 «Программирование»**

Направление подготовки 38.03.05 – «Бизнес-информатика»

Направленность (профиль) подготовки «Бизнес-информатика»

Уровень подготовки - бакалавриат

Квалификация выпускника – бакалавр

Формы обучения – очная

## **1. ПЛАН ПРАКТИЧЕСКИХ ЗАНЯТИЙ**

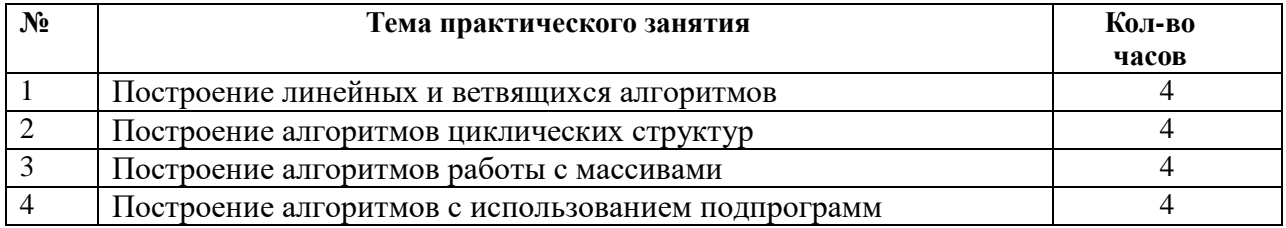

## **2. ПЛАН ЛАБОРАТОРНЫХ РАБОТ**

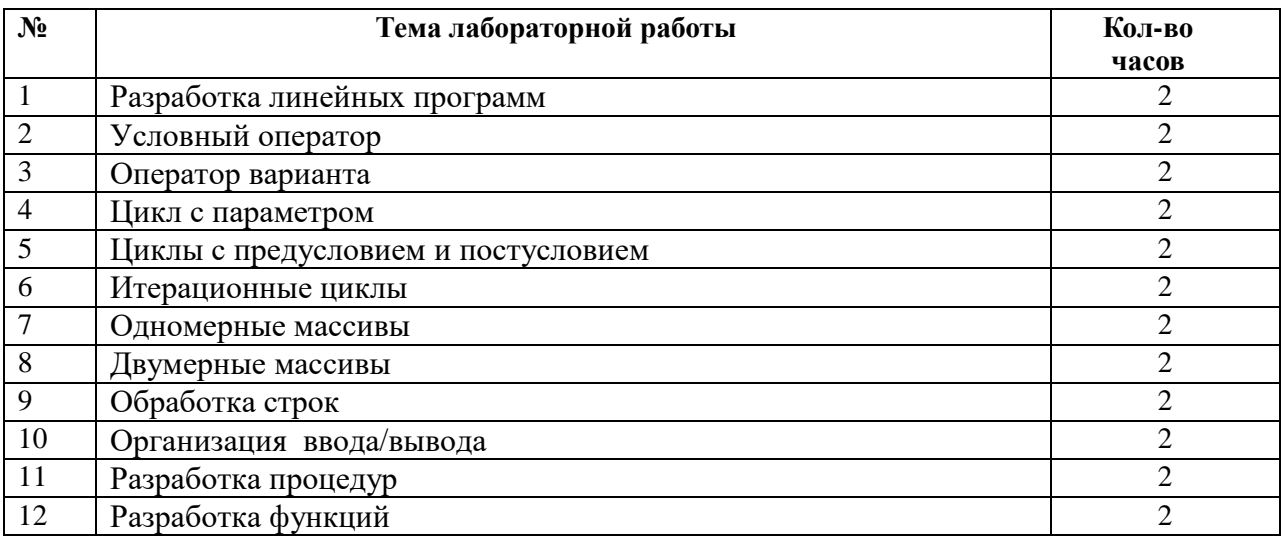

## **3. ВОПРОСЫ ДЛЯ ПОДГОТОВКИ К ЭКЗАМЕНУ**

- 1. Место программирования в профессиональной деятельности направления «Бизнес-информатика».
- 2. Понятие алгоритма. Свойства алгоритма.
- 3. Алгоритмизация.
- 4. Схемы алгоритмов. Документы, регламентирующие построение схем алгоритмов.
- 5. Правила построения схем алгоритмов.
- 6. Разработка программных компонентов в рамках проектирования ИТинфраструктуры предприятия и автоматизированных информационных систем различного назначения.
- 7. Комментарии. Идентификаторы.
- 8. Переменные. Константы.
- 9. Типы данных.
- 10. Целочисленные типы. Вещественные типы.
- 11. Логический тип. Логические операции. Операции сравнения. Операции общей арифметики.
- 12. Ограничения типов данных и спецификация использования.
- 13. Условный оператор. Ограничения использования условного оператора.
- 14. Оператор варианта.
- 15. Понятие цикла в программировании.
- 16. Оператор цикла с параметром.
- 17. Оператор цикла с предусловием.
- 18. Оператор цикла с постусловием.
- 19. Итерационные циклы.
- 20. Понятие массива. Основные области применения массивов различных типов.
- 21. Описание массива. Индексация массивов.
- 22. Одномерные массивы.
- 23. Двумерные массивы.
- 24. Организация ввода массивов. Организация вывода массивов.
- 25. Форматирование выводимых массивов.
- 26. Символьный тип. Функции обработки символов.
- 27. Строковый тип. Области использования строк.
- 28. Объявление строкового типа. Операции над строками.
- 29. Процедуры и функции обработки строк.
- 30. Ввод-вывод строк.
- 31. Понятия процедуры и функции.
- 32. Области применения процедур и функций.
- 33. Стандартные процедуры и функции.
- 34. Пользовательские процедуры и функции.
- 35. Описание процедур. Вызов процедур.
- 36. Описание функций. Вызов функций.
- 37. Блочный принцип организации программ. Обмен данными между подпрограммами.
- 38. Глобальные переменные. Локальные переменные.
- 39. Параметры процедур и функций.
- 40. Параметры-значения. Параметры-переменные.
- 41. Параметры-константы. Параметры открытого типа.
- 42. Параметры-процедуры. Параметры-функции. Процедурный тип.